## **BAB IV**

# **IMPLEMENTASI DAN PENGUJIAN SISTEM**

### **4.1 Implementasi**

Tahap implementasi merupakan suatu penerapan dari setiap proses atau rancangan siste, yang telah dibuat sebelumnya sehingga menghasilkan sistem yang sesuai dengan kebutuhan yang sudah diatur sebelumnya

## **4.1.1 Implementasi Perangkat Pendukung**

Untuk melakukan implementasi dan pengujian sistem aplikasi dibutuhkan perangkat keras (*hardware*) dan perangkat lunak (*software*). Berikut adalah perangkat keras (*hardware*) dan perangkat lunak (*software*) yang digunakan dalam melakukan implementasi dan pengujian pada aplikasi *chatbot* Jasa Rental Alat Kamping.

1. Perangkat Keras (*Hardware*)

Berikut adalah spesifikasi Perangkat Keras (*Hardware*) yang akan digunakan :

- a. RAM 4 GB
- b. *Harddisk* 500 GB
- c. *Processor AMD A6 6400K 3.50 Ghz*
- d. *Keyboard* dan *Mouse*
- 2. Perangkat Lunak (*Software*)

Berikut adalah spesifikasi Perangkat Lunak (Software) yang akan digunakan :

- a. Sistem Operasi *Windows 10*
- b. Bahasa Pemrograman *Python*
- c. *Visual Studio Code* dan *Sublime text*
- d. *Power Designer*
- e. *Google Chrome Browser*

#### **4.1.2 Implementasi** *Preprocessing*

Proses awal dalam pengkodean adalah dengan persiapan data dan membersihkan data. Data yang telah dikumpulkan dan diberi kelas pada setiap pertanyaanya akan diproses untuk ke tahap selanjutnya.

1. Membaca Dataset

Membaca dataset rental alat kamping dari file xltx dan menyimpan kedalam dataframe.

```
import pandas as pd
data=pd.read excel('/content/drive/MyDrive/cnn/dataset sup
er final.xltx')data
```
Dataset dari file xltx kemudian disimpan dalam variable *data*. Variabel *data* dimasukan kedalam kerangka dataframe menggunakan *library pandas*.

|                             | label       | question                                        | answer                                         |  |  |  |  |  |
|-----------------------------|-------------|-------------------------------------------------|------------------------------------------------|--|--|--|--|--|
| $\bf{0}$                    | carier      | Maaf kang carier itu apa?                       | Carier adalah suatu alat atau tas dengan kapas |  |  |  |  |  |
| 1                           | carier      | Apa daypack itu?                                | Daypack adalah tempat atau alat yang digunakan |  |  |  |  |  |
| $\overline{2}$              | carier      | Daypack yang ada kapasitas berapa saja?         | Kapasitas daypack hanya 30liter saja.          |  |  |  |  |  |
| 3                           | carier      | Kang carier yang tersedia tuh kapasitas berapa  | Untuk kapasitas carier yang tersedia dimulai d |  |  |  |  |  |
| 4                           | carier      | Rekomendasi dong kang carier buat perjalanan 1  | Rekomendasi carier untuk perjalan 1-2 adalah c |  |  |  |  |  |
| $\cdots$                    | ---         |                                                 | $\cdots$                                       |  |  |  |  |  |
| 195                         | persyaratan | Bisa ga kang pesyaratan yang diserahkan BPKB?   | Untuk BPKB belum bisa diserahkan sebagai persy |  |  |  |  |  |
| 196                         | persyaratan | Bisa ga kang pesyaratan yang diserahkan sertif  | Untuk Sertifikat belum bisa diserahkan sebagai |  |  |  |  |  |
| 197                         | persyaratan | Bisa ga kang pesyaratan yang diserahkan barang  | Untuk Barang antik belum bisa diserahkan sebag |  |  |  |  |  |
| 198                         | persyaratan | Bisa ga kang pesyaratan yang diserahkan handph  | Untuk Handphone bisa diserahkan sebagai persya |  |  |  |  |  |
| 199                         | persyaratan | Bisa ga kang pesyaratan yang diserahkan laptop? | Untuk Laptop bisa diserahkan sebagai persyarat |  |  |  |  |  |
| 200 rows $\times$ 3 columns |             |                                                 |                                                |  |  |  |  |  |

Gambar 4.1 Hasil Baca Dataset

Pada Gambar 4.1 Adalah hasil dari proses baca dataset dan memasukan kedalam dataframe. Dataset rental alat kamping dibagi menjadi 3 kolom yaitu : *label* (kelas dari pertanyaan), *question* (pertanyaan tentang rental alat kamping), dan *answers* (jawaban dari satu baris pertanyaan).

2. *Cleaning* dan *Case Folding*

Membersihkan dataset dari tanda baca dan merubah kalimat pada kolom pertanyaan menjadi huruf kecil.

```
def preprocess text(text):
cleaned_text = re.sub(r'[^\w\s]', '', text)
folded_text = cleaned_text.lower
return folded_text
```
Gambar 4.2 Merupakan hasil dari proses *cleaning* dan *case folding*.

| Hasil Cleaning dan Case-Folding |                                                   |  |  |  |  |  |  |  |
|---------------------------------|---------------------------------------------------|--|--|--|--|--|--|--|
|                                 | question                                          |  |  |  |  |  |  |  |
| 0                               | Maaf kang carier itu apa?                         |  |  |  |  |  |  |  |
| 1                               | Apa daypack itu?                                  |  |  |  |  |  |  |  |
| $\overline{2}$                  | Daypack yang ada kapasitas berapa saja?           |  |  |  |  |  |  |  |
| 3                               | Kang carier yang tersedia tuh kapasitas berapa    |  |  |  |  |  |  |  |
| 4                               | Rekomendasi dong kang carier buat perjalanan 1    |  |  |  |  |  |  |  |
| ۰.                              |                                                   |  |  |  |  |  |  |  |
| 195                             | Bisa ga kang pesyaratan yang diserahkan BPKB?     |  |  |  |  |  |  |  |
| 196                             | Bisa ga kang pesyaratan yang diserahkan sertif    |  |  |  |  |  |  |  |
| 197                             | Bisa ga kang pesyaratan yang diserahkan barang    |  |  |  |  |  |  |  |
| 198                             | Bisa ga kang pesyaratan yang diserahkan handph    |  |  |  |  |  |  |  |
| 199                             | Bisa ga kang pesyaratan yang diserahkan laptop?   |  |  |  |  |  |  |  |
|                                 |                                                   |  |  |  |  |  |  |  |
|                                 |                                                   |  |  |  |  |  |  |  |
|                                 | cleaned_question                                  |  |  |  |  |  |  |  |
| ø                               | maaf kang carier itu apa                          |  |  |  |  |  |  |  |
| 1                               | apa daypack itu                                   |  |  |  |  |  |  |  |
| $\overline{2}$                  | daypack yang ada kapasitas berapa saja            |  |  |  |  |  |  |  |
| 3                               | kang carier yang tersedia tuh kapasitas berapa    |  |  |  |  |  |  |  |
| 4                               | rekomendasi dong kang carier buat perjalanan 1    |  |  |  |  |  |  |  |
| ٠.                              |                                                   |  |  |  |  |  |  |  |
| 195                             | bisa ga kang pesyaratan yang diserahkan bpkb      |  |  |  |  |  |  |  |
| 196                             | bisa ga kang pesyaratan yang diserahkan sertif    |  |  |  |  |  |  |  |
| 197                             | bisa ga kang pesyaratan yang diserahkan barang    |  |  |  |  |  |  |  |
| 198                             | bisa ga kang pesyaratan yang diserahkan handphone |  |  |  |  |  |  |  |
| 199                             | bisa ga kang pesyaratan yang diserahkan laptop    |  |  |  |  |  |  |  |
|                                 | $[200$ rows x 2 columns]                          |  |  |  |  |  |  |  |

Gambar 4.2 *Cleaning* dan *Case Folding.*

## 3. *Tokenizing*

Proses selanjutnya adalah dengan memisahkan kata pada setiap kalimat.

```
def tokenize text(text):
tokens = word_tokenize(text) 
return tokens
```
Untuk melakukan tokenizing dapat menggunakan *library nltk*. Fungsi *word*\_*tokenize* merubah kalimat menjadi susunan kata yang saling terpisah. Hasil *tokenizing* disimpan dalam *df*['*tokenize'*]. Gambar 4. Merupakan hasil dari *tokenizing*.

| Hasil Tokenizing |                                                                      |  |  |  |  |  |  |  |
|------------------|----------------------------------------------------------------------|--|--|--|--|--|--|--|
|                  | cleaned question                                                     |  |  |  |  |  |  |  |
| ø                | maaf kang carier itu apa                                             |  |  |  |  |  |  |  |
| $\mathbf{1}$     | apa daypack itu                                                      |  |  |  |  |  |  |  |
| $\overline{2}$   | daypack yang ada kapasitas berapa saja                               |  |  |  |  |  |  |  |
| 3<br>4           | kang carier yang tersedia tuh kapasitas berapa                       |  |  |  |  |  |  |  |
| ٠.               | rekomendasi dong kang carier buat perjalanan 1                       |  |  |  |  |  |  |  |
| 195              | bisa ga kang pesyaratan yang diserahkan bpkb                         |  |  |  |  |  |  |  |
| 196              | bisa ga kang pesyaratan yang diserahkan sertif                       |  |  |  |  |  |  |  |
| 197              | bisa ga kang pesyaratan yang diserahkan barang                       |  |  |  |  |  |  |  |
| 198              | bisa ga kang pesyaratan yang diserahkan handphone                    |  |  |  |  |  |  |  |
| 199              | bisa ga kang pesyaratan yang diserahkan laptop                       |  |  |  |  |  |  |  |
|                  |                                                                      |  |  |  |  |  |  |  |
|                  | tokenized question                                                   |  |  |  |  |  |  |  |
| 0<br>1           | [maaf, kang, carier, itu, apa]                                       |  |  |  |  |  |  |  |
| $\overline{2}$   | [apa, daypack, itu]<br>[daypack, yang, ada, kapasitas, berapa, saja] |  |  |  |  |  |  |  |
| 3                | [kang, carier, yang, tersedia, tuh, kapasitas,                       |  |  |  |  |  |  |  |
| 4                | [rekomendasi, dong, kang, carier, buat, perjal                       |  |  |  |  |  |  |  |
|                  |                                                                      |  |  |  |  |  |  |  |
| 195              | diserahkan,<br>[bisa, ga, kang, pesyaratan, yang,                    |  |  |  |  |  |  |  |
| 196              | diserahkan,<br>[bisa, ga, kang, pesyaratan, yang,                    |  |  |  |  |  |  |  |
| 197              | [bisa, ga, kang, pesyaratan, yang, diserahkan,                       |  |  |  |  |  |  |  |
| 198              | [bisa, ga, kang, pesyaratan, yang, diserahkan,                       |  |  |  |  |  |  |  |
| 199              | [bisa, ga, kang, pesyaratan, yang, diserahkan,                       |  |  |  |  |  |  |  |
|                  | [200 rows x 2 columns]                                               |  |  |  |  |  |  |  |

Gambar 4.3 Hasil *Tokenizing*

4. *Spelling Normalization*

Proses ini dilakukan untuk mengganti kata yang salah eja atau singkatan singkatan pada kata.

from nltk.tokenize.treebank import TreebankWordDetokenizer # Fungsi untuk melakukan normalisasi def normalized\_term(document): return [normalizad\_word\_dict[term] if term in normalizad\_word\_dict else term for term in document]

```
text_detokenize = 
TreebankWordDetokenizer().detokenize(text) 
return text_detokenize 
normalizad word dict = {}{}
for index, row in normalizad word.iterrows():
if row[0] not in normalizad word dict:
normalizad word dict[row[0]] = row[1]df['normalized'] = df['tokenize'], apply(normalized term)df['normalized'] = df['normalized'] .apply(lambda x:detoken(x))
```
Berikut adalah hasil dari *spelling normalization*.

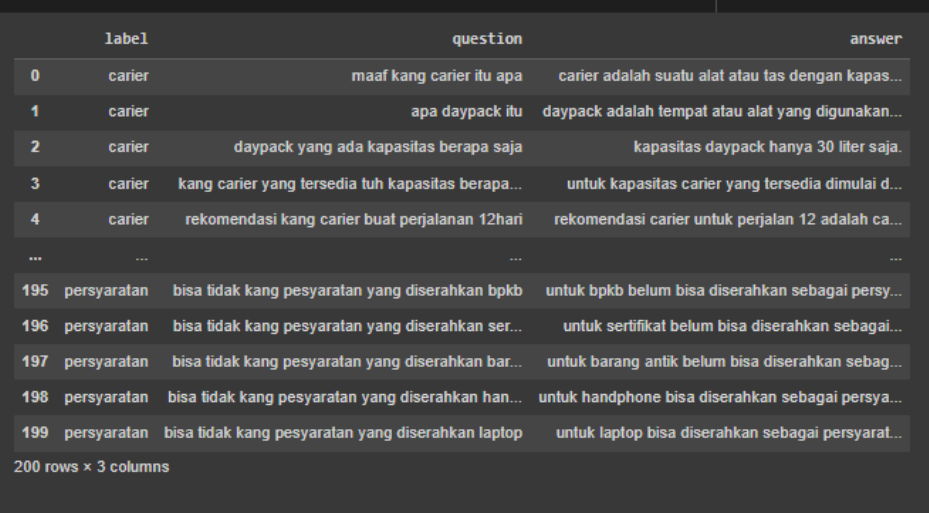

Gambar 4.4 Hasil *Spelling Normalization*

### **4.1.3 Implementasi Model**

Model ini dibuat untuk mengklasifikasikan intent pada dataset rental kamping. Berikut tahapan pembuatan model menggunakan algoritma CNN.

1. *Word Embedding* menggunakan *FastText*

Word embedding digunakan untuk merepresentasikan kata ke dalam vektor padat. Hasil training korpus menggunakan *FastText* di load kemudian di masukan kedalam *embedding* layer. Berikut adalah implementasi potongan *source Word Embedding* menggunakan *FastText*.

```
file vektor dari model =
'/content/drive/MyDrive/cnn/wiki.id.vec'
vektor dari kata =
KeyedVectors.load word2vec format(file vektor dari model,
limit=0)
waktu selesai = time.time()
waktu proses = waktu selesai - waktu mulai
print("Waktu proses: ", waktu_proses)
# komputasi untuk mendapatkan vektor dari setiap kata
for kata in hasil koreksi.split():
   if kata in vektor dari kata:
word embedding kata = vektor dari kata[kata]
print(word_embedding_kata)
                            DO COMPANY
                      BANDUNG
```
Hasil dari *word embedding* menggunakan *fasttext* dapat dilihat pada gambar 4.4

| Input Kalimat: Maaf kang carier itu apa?                                                                    |  |
|----------------------------------------------------------------------------------------------------|--|
| Hasil Koreksi: maaf kang karier itu apa                                                                     |  |
| [ 6.5944e-02 4.6598e-01 -2.7109e-02 -5.5529e-02 -3.7379e-01 -1.7859e-01                                     |  |
| $-3.6712e-01$ 9.7916e-02 1.6750e-01 1.0480e-01 1.2195e-01 1.0804e-01                                        |  |
| $-6.2679e-01$ 8.5909e-02 2.3539e-01 -4.1488e-02 2.6884e-01 -1.7739e-01                                      |  |
| 6.3165e-02 5.1458e-01 -6.3847e-02 -1.8163e-01 2.6735e-02 5.0713e-01                                         |  |
| $-4.0191e-01$ $-7.4419e-02$ $4.4116e-01$ $3.0494e-01$ $6.7837e-02$ $-4.0240e-01$                            |  |
| -9.5953e-02 3.0716e-02 -3.6189e-02 3.9020e-02 1.9036e-01 -4.1468e-01                                        |  |
| 8.4634e-02 -3.1764e-01 -8.9944e-02 -2.8293e-01<br>1.4135e-01 2.4402e-02                                     |  |
| 2.4905e-03 -9.3539e-02 -2.3654e-01 -1.3010e-02 3.3459e-01 1.4175e-01                                        |  |
| 5.0574e-01 2.6730e-02 3.2279e-01 -2.2813e-01 3.4054e-02 6.3648e-02                                          |  |
| 1.7312e-01 8.8490e-02 -2.5155e-01 -2.8442e-01 2.5333e-01 5.2498e-01                                         |  |
| 1.0901e-01 -1.6078e-01 1.3119e-01 4.0350e-02 -2.4660e-01 -3.6642e-01                                        |  |
| $6.5104 - 02$<br>1.6648e-01 -1.7085e-03 3.2058e-02 1.8591e-01 -2.7727e-01                                   |  |
| $-2.0410e-01 - 3.6451e-01$ $1.7507e-01$ $-6.7716e-02$ $6.3000e-02$ $4.4956e-02$                             |  |
| -5.9719e-02 -1.7976e-01 -5.1011e-01 1.0476e-01 7.0796e-03 -7.0158e-02                                       |  |
| $-4.8152e-02$ 9.0757e-02 -2.5314e-02 -2.9497e-01 -1.5958e-01 -2.6954e-01                                    |  |
| -5.6866e-02 1.9378e-01 -3.5309e-02 -2.4149e-01 -7.3832e-03 4.9274e-02                                       |  |
| $-1.4885e-01$ $-4.6017e-01$ $4.1100e-01$ $-1.1159e-01$ $-2.0998e-01$ $2.6515e-01$                           |  |
| 1.8369e-01 -4.0452e-02 1.2084e-01 4.5074e-02 1.9459e-01 2.2775e-01                                          |  |
| 1.5705e-01 3.3185e-01 -1.0469e-01 -2.1835e-01 2.6205e-01 8.5160e-01                                         |  |
| 4.2314e-01 9.6229e-02 1.2931e-01 -4.6587e-01 -1.0488e-01 1.1034e-01                                         |  |
| $-1.7146e-01$<br>3.2990e-02 1.0049e-01 -4.1681e-01 2.5901e-01 -7.4667e-01                                   |  |
| 1.1586e-01 -2.3701e-01 -6.4530e-03 -3.1858e-01 -4.6116e-01 3.4240e-02                                       |  |
| 1.5437e-01  1.0501e-01  1.1318e-01  -3.6398e-01  -1.7375e-01  9.9514e-02                                    |  |
| $-2.9071$ e $-01$ $-1.4092$ e $-01$ $-1.4985$ e $-01$ $-3.5361$ e $-01$ $-2.3501$ e $-01$ $-4.7587$ e $-01$ |  |
| 1.6987e-01 -1.0177e-01 -1.5094e-01 -3.0343e-01 3.1514e-01 -1.8900e-01                                       |  |
| $-1.1180$ e $-01$ 6.1391e $-01$ 1.7304e $-01$ -3.5678e $-01$ 4.4732e $-01$ -3.1968e $-01$                   |  |
| 6.7171e-01<br>-1.5988e-01<br>6.8053e-02<br>5.0276e-01 -3.4432e-01<br>5.1514e-01                             |  |
| 2.727<br>----<br>----                                                                                       |  |

Gambar 4.5 Hasil *Word Embedding* menggunakan *FastText*

2. Implementasi Algoritma CNN

Model *Convolutional Neural Network* pada penelitian ini dimodelkan dengan memiliki satu lapis *layer* konvolusi 1D, satu lapis *global max pooling layer*, dan dua *layer dense*. Berikut adalah potongan *source* implementasi CNN.

```
def build cnn model():
model = Sequential()#Proses Embedding layer
model.add(Embedding(vocab_size, EMBED_SIZE, 
input_length=MAX_SEQUENCE_LENGTH))
#Proses Konvolusi
model.add(Conv1D(filters=128, kernel_size=3, 
padding='same', activation='relu'))
model.add(BatchNormalization())
model.add(MaxPooling1D(pool_size=2))
```

```
model.add(Conv1D(filters=64, kernel_size=3, 
padding='same', activation='relu'))
model.add(BatchNormalization())
#Proses Pooling
model.add(MaxPooling1D(pool_size=2))
model.add(Conv1D(filters=32, kernel_size=3, 
padding='same', activation='relu'))
model.add(BatchNormalization())
model.add(MaxPooling1D(pool_size=2))
model.add(Flatten())
#Proses Fully Conected
model.add(Dense(256, activation='relu'))
model.add(Dense(1, activation='sigmoid'))
```
Berikut adalah hasil compile model CNN dapat dilihat pada gambar 4.6

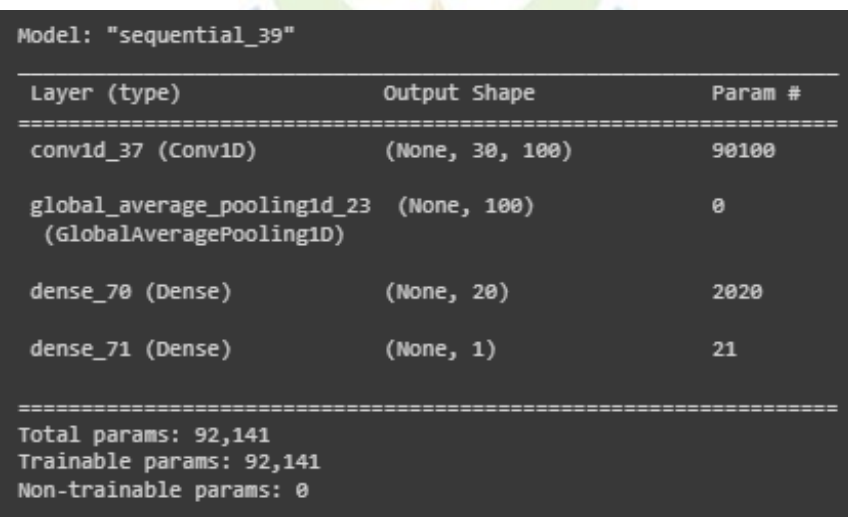

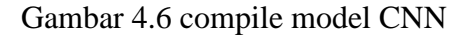

### 3. Implementasi Klasifikasi *Intent*/kelas

Untuk mengklasifikasi *intent* dari pertanyaan yang diajukan *user* kedalam 6 kelas yang sudah ditentukan, maka model yang telah dibuat bisa diimplementasikan. Berikut adalah implementasi potongan *source* prediksi *intent*/kelas.

```
model.predict(pad_sequences(tokenizer.texts_to_sequences([
hasil koreksi]),truncating='post', maxlen=max len))
tag = encoder.inverse transform([np.argmax(result)])
x = re.search(r"\w+v", str(tag))
```
### **4.1.4 Implementasi** *Cosine Similarity*

*Cosine similarity* digunakan untuk menghitung nilai kesamaan *keyword* pertanyaan dengan *keyword* yang ada pada dataset. Berikut adalah implementasi potongan *source cosine similarity*.

```
# pilih jawaban berdasarkan kelas
response = data[data['label'] == x.qroup()]
```

```
# skor pada setiap pertanyaan, pertanyaan dg skor tertinggi 
(semakin besar skornya maka semakin mirip dg pertanyaan yg 
diajukan user)
response['skor'] = response.apply(lambda row: 
SequenceMatcher(None, hasil koreksi, row['question']).ratio(),
axis = 1)
```

```
# pilih skor terbesar (semakin skor yg besar artinya pertanyaan 
yg diajukan user hampir mirip dengan pertanyaan di dataset)
tes = response.loc[response['skor'].idxmax()]
print("jawaban: ", tes.answer)
```
**UNIVERSITAS ISLAM NEGERI** Sunan Gunung Diati BANDUNG

#### **4.2 Pengujian Model**

#### **4.2.1 Pengujian Model CNN**

Pengujian algoritma dilakukan untuk mengetahui akurasi dengan menggunakan algoritma CNN dalam mengklasifikasi *intent* pada 6 kelas yang sudah diatur. Pengujian ini melibatkan parameter pembagian dataset dan jumlah *epoch* yang digunakan dalam proses pelatihan dan evaluasi algoritma. Tujuan dari pengujian ini adalah untuk mengetahui seberapa baik algoritma CNN dalam melakukan klasifikasi intent pada dataset yang telah ditentukan..

*Epoch* adalah banyaknya jumlah pengulangan saat proses pelatihan model. Jumlah *epoch* yang berbeda bertujuan untuk memperoleh hasil yang optimal dan jika *epoch* terlalu banyak maka akan *overlooping*. Pada pengujian ini dilakukan sebanyak 3 kali pengujian dengan memakai 90% data latih, 10% data uji, dan *epoch*

10, 90% data latih, 10% data uji, dan *epoch* 20, kemudian 90% data latih, 10% data uji, dan *epoch* 50.

1. Pengujian Pertama

Pengujian pertama dilakukan dengan membagi dataset menjadi 90% data latih sebanyak 180 data dan 10% data uji sebanyak 20 data menggunakan *epoch* 10.

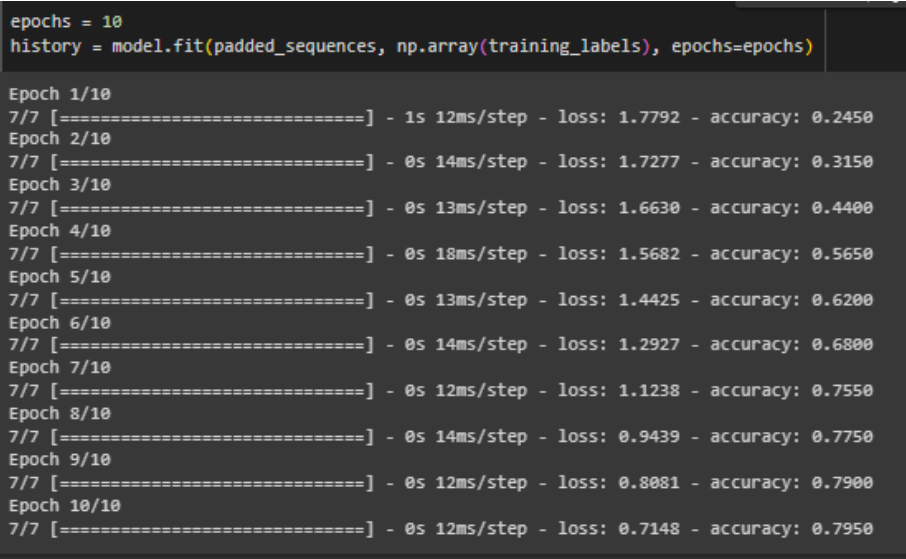

# Gambar 4.7 Hasil Pengujian Pertama

2. Pengujian Kedua

UNIVERSITAS ISLAM NEGERI<br>SUNAN GUNUNG DJATI BANDUNG

Pengujian kedua dilakukan dengan membagi dataset menjadi 90% data latih sebanyak 180 data dan 10% data uji sebanyak 20 data menggunakan *epoch* 20.

|    | uuu Tiuna    |                                                                                          |  |  |  |  |                   |  |
|----|--------------|------------------------------------------------------------------------------------------|--|--|--|--|-------------------|--|
| ٠. | Epoch 5/20   | ///  ================================   - 0> 10WB/>LCµ - 1V33, 0.313/ - aLLUIALY, 0.8200 |  |  |  |  | ↑↓ ☞ <b>□ ☆</b> ¦ |  |
|    |              | 7/7 [=============================] - 0s 12ms/step - loss: 0.4957 - accuracy: 0.8600     |  |  |  |  |                   |  |
|    | Epoch $6/20$ | 7/7 [=============================] - 0s 14ms/step - loss: 0.4712 - accuracy: 0.8450     |  |  |  |  |                   |  |
|    | Epoch 7/20   | 7/7 [=============================] - 0s 15ms/step - loss: 0.4368 - accuracy: 0.8550     |  |  |  |  |                   |  |
|    | Epoch $8/20$ |                                                                                          |  |  |  |  |                   |  |
|    | Epoch 9/20   | 7/7 [=============================] - 0s 13ms/step - loss: 0.4105 - accuracy: 0.8800     |  |  |  |  |                   |  |
|    | Epoch 10/20  | 7/7 [=============================] - 0s 14ms/step - loss: 0.3965 - accuracy: 0.8500     |  |  |  |  |                   |  |
|    |              | 7/7 [=============================] - 0s 16ms/step - loss: 0.3675 - accuracy: 0.8850     |  |  |  |  |                   |  |
|    | Epoch 11/20  | 7/7 [=============================] - 0s 13ms/step - loss: 0.3530 - accuracy: 0.9150     |  |  |  |  |                   |  |
|    | Epoch 12/20  | 7/7 [=============================] - 0s 12ms/step - loss: 0.3318 - accuracy: 0.9000     |  |  |  |  |                   |  |
|    | Epoch 13/20  | 7/7 [=============================] - 0s 14ms/step - loss: 0.3135 - accuracy: 0.9050     |  |  |  |  |                   |  |
|    | Epoch 14/20  | 7/7 [=============================] - 0s 15ms/step - loss: 0.2938 - accuracy: 0.9400     |  |  |  |  |                   |  |
|    | Epoch 15/20  |                                                                                          |  |  |  |  |                   |  |
|    | Epoch 16/20  | 7/7 [=============================] - 0s 13ms/step - loss: 0.2773 - accuracy: 0.9200     |  |  |  |  |                   |  |
|    | Epoch 17/20  | 7/7 [=============================] - 0s 12ms/step - loss: 0.2600 - accuracy: 0.9450     |  |  |  |  |                   |  |
|    | Epoch 18/20  | 7/7 [=============================] - 0s 13ms/step - loss: 0.2473 - accuracy: 0.9450     |  |  |  |  |                   |  |
|    |              | 7/7 [=============================] - 0s 13ms/step - loss: 0.2374 - accuracy: 0.9500     |  |  |  |  |                   |  |
|    | Epoch 19/20  | 7/7 [=============================] - 0s 14ms/step - loss: 0.2255 - accuracy: 0.9400     |  |  |  |  |                   |  |
|    | Epoch 20/20  | 7/7 [=============================] - 0s 15ms/step - loss: 0.2329 - accuracy: 0.9550     |  |  |  |  |                   |  |
|    |              |                                                                                          |  |  |  |  |                   |  |

Gambar 4.8 Hasil Pengujian Kedua

3. Pengujian Ketiga

Pengujian ketiga dilakukan dengan membagi dataset menjadi 90% data latih sebanyak 180 data dan 10% data uji sebanyak 20 data menggunakan *epoch* 50.

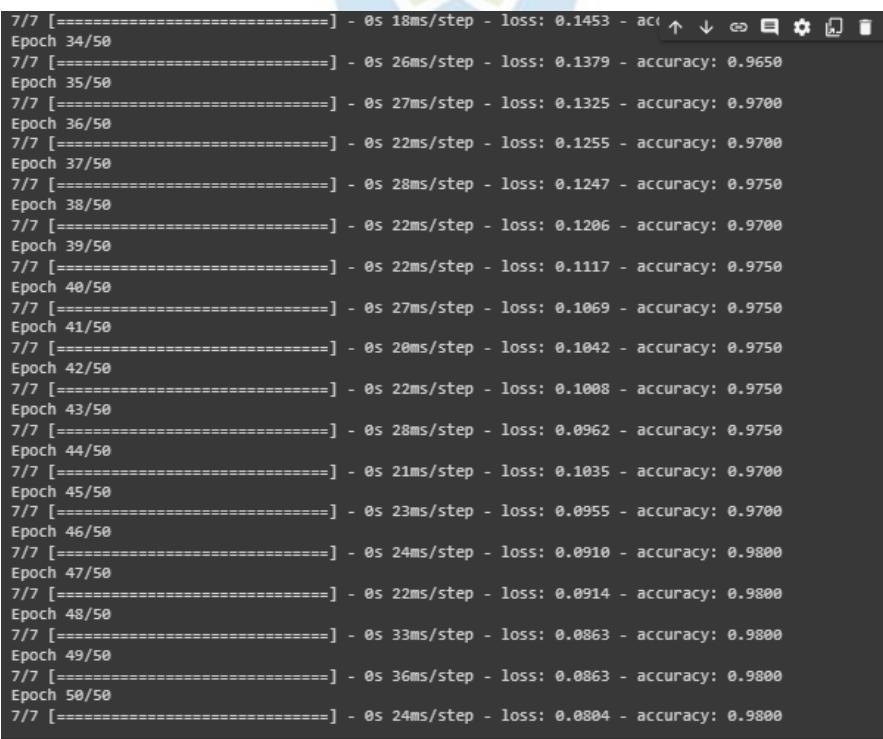

Gambar 4.9 Hasil Pengujian Ketiga

#### **4.3 Evaluasi Sistem**

Aplikasi *chatbot* sudah sesuai dengan rancangan *prototype* dan bisa digunakan. Algoritma CNN sudah diimplementasikan pada sistem dan digunakan untuk mengkalsifikasi *intent* kedalam kelas yang sudah diatur. Begitu pula dengan algoritma tambahan seperti *cosine similarity* sudah diimplementasikan dengan baik pada aplikasi *chatbot* rental alat kamping.

|               | Data Latih | Data Uji      |      | Akurasi (%)  |       |       |  |  |  |  |
|---------------|------------|---------------|------|--------------|-------|-------|--|--|--|--|
|               |            |               |      | <b>Epoch</b> |       |       |  |  |  |  |
| $\frac{0}{0}$ | Data       | $\frac{6}{9}$ | Data | 10           | 20    | 50    |  |  |  |  |
| 90            | 180        |               | 20   | 79.5%        | 95.5% | 98.0% |  |  |  |  |

Tabel 4.1 Hasil Pengujian CNN

Setelah melalui 3 kali pengujian model CNN, dapat diketahui bahwa akurasi tertinggi diperoleh dengan pembagian dataset menjadi 90% data latih dan 10% data uji dengan menggunakan 50 *epoch*. Sedangkan hasil akurasi terendah didapatkan dengan pembagian dataset 90% data latih dan 10% data uji dengan menggunakan *epoch* 10.

Pada pengujian ini memiliki 200 dataset, sangat sedikit untuk sebuah pemodelan CNN. Akurasi tidak dapat mencapai 100% dikarenakan banyak faktor, salah satunya adalah keterbatasan jumlah dataset yang terbilang sangat sedikit serta ketidak seimbangan jumlah data pada setiap kelas.